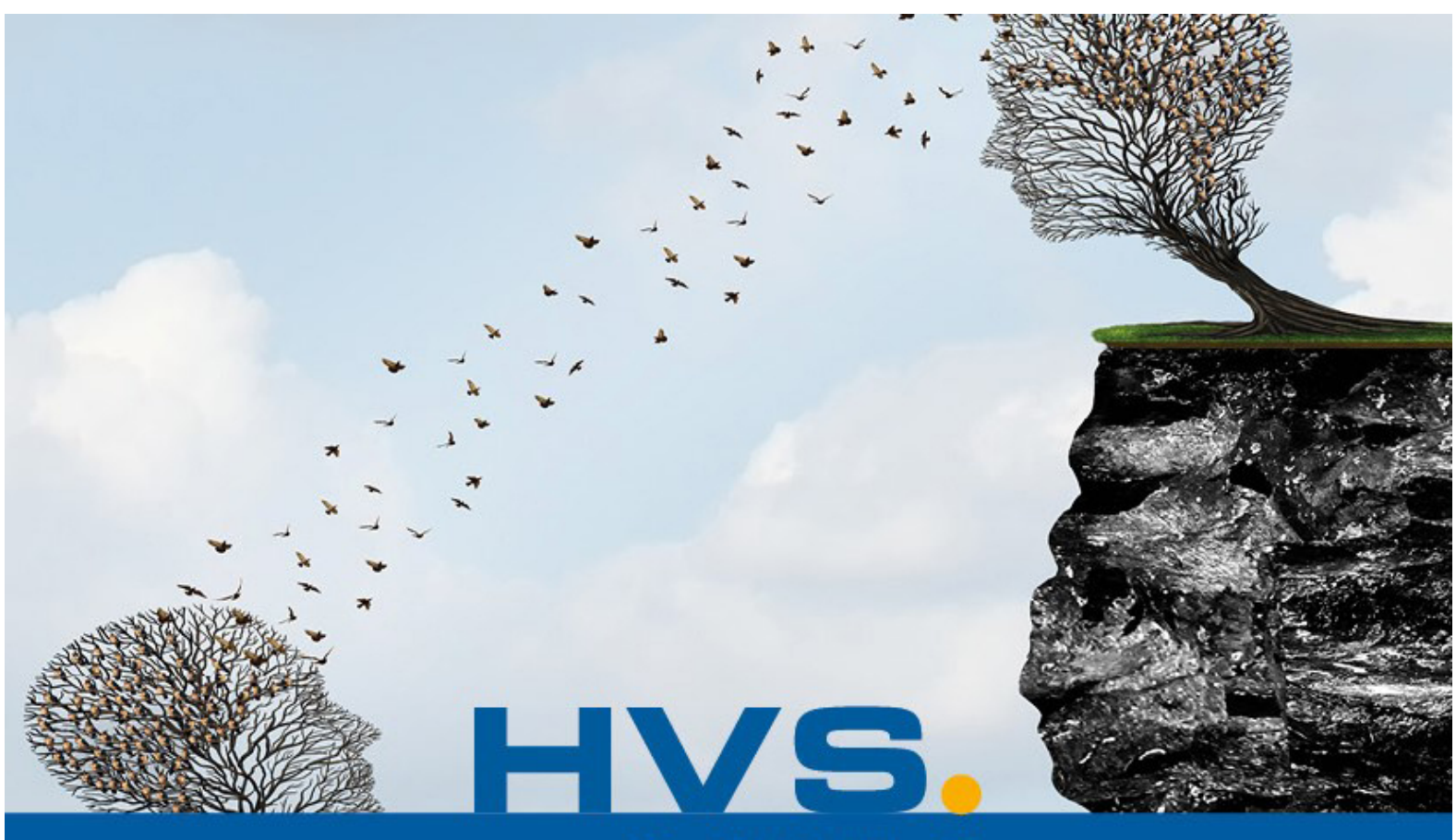

# GROUP

# QUAND L'HOMME ET LA TECHNOLOGIE **SE RENCONTRENT**

# **PROGRAMME FORMATIONS**

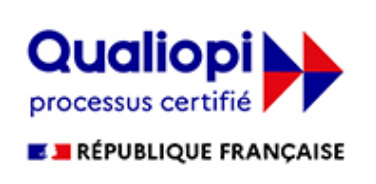

La certification qualité a été délivrée au titre de la catégorie d'action suivante :

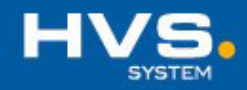

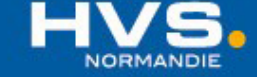

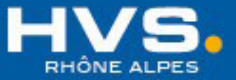

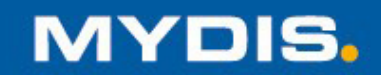

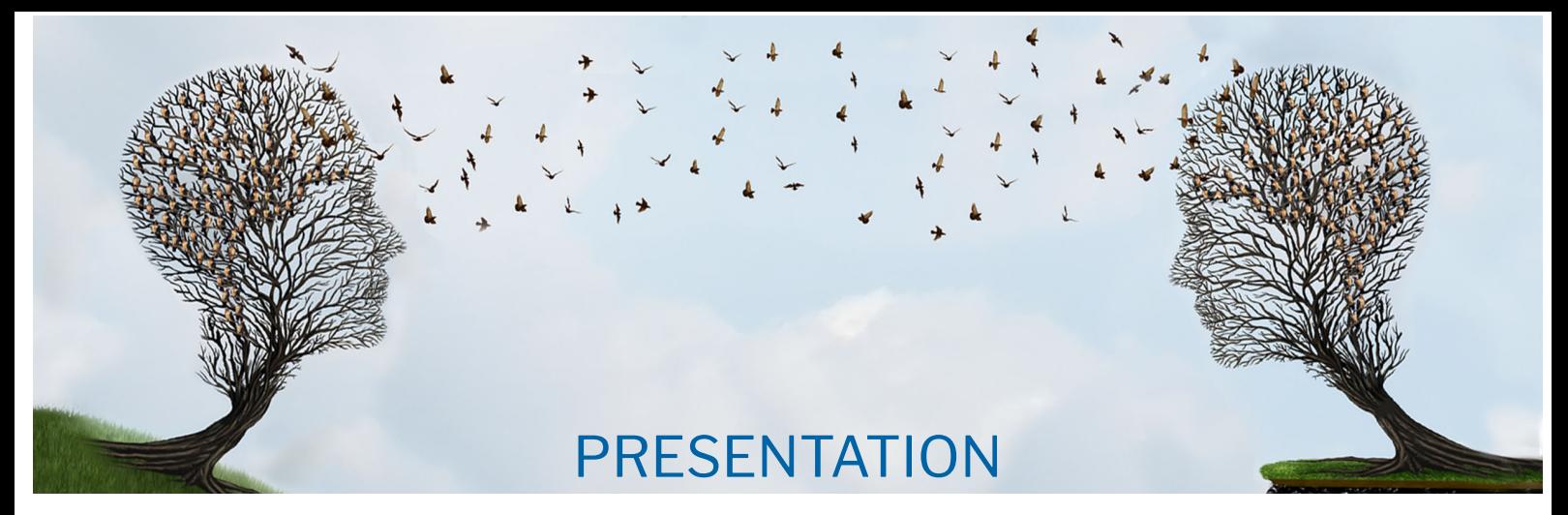

#### **• EXPERIENCE**

Depuis 2003 HVS est agréé pour réaliser des formations dans les domaines de l'informatique et de la vision industrielle.

A ce jour, plus de 100 industries de nos régions nous font confiance pour former leurs collaborateurs.

#### **• NOS PLUS**

Notre équipe d'ingénieurs qui réalise quotidiennement des développements dans ces domaines et reste en veille et formation permanente, assure l'ensemble de nos formations.

Afin de coller à la réalité de vos besoins et d'assurer la confidentialité de vos données et savoir-faire process par rapports à vos spécificités de fabrication ou de contrôle qualité, nos formations sont uni-entreprise.

Nos sessions de formation sont limitées à 6 stagiaires.

Accessibilité Personnes en Situtation de Handicap et site pouvant accueillir PMR.

#### **• OBJECTIFS**

Permettre à vos équipes techniques une meilleure intégration des nouvelles technologies au sein de vos process.

Rendre autonomes vos équipes opérateurs, de maintenance ou développeurs sur les systèmes informatique et vision industrielle installés sur vos sites.

#### **• MOYENS PEDAGOGIQUES**

Afin de préparer au mieux et personnaliser vos formations, un questionnaire préalable est envoyé à votre service RH ou concerné.

Le matériel et les supports de cours sont régulièrement améliorés pour tenir compte de vos observations et des nouvelles technologies.

Chaque étapes de nos formations sont validées par des travaux pratiques afin de valider les acquis.

Les logiciels version démonstration sont installés sur les PC des stagiaires afin de pouvoir rejouer les scénarios.

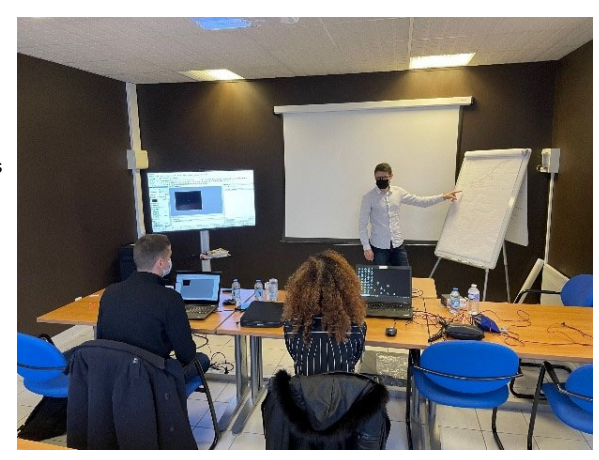

#### **• MATERIEL**

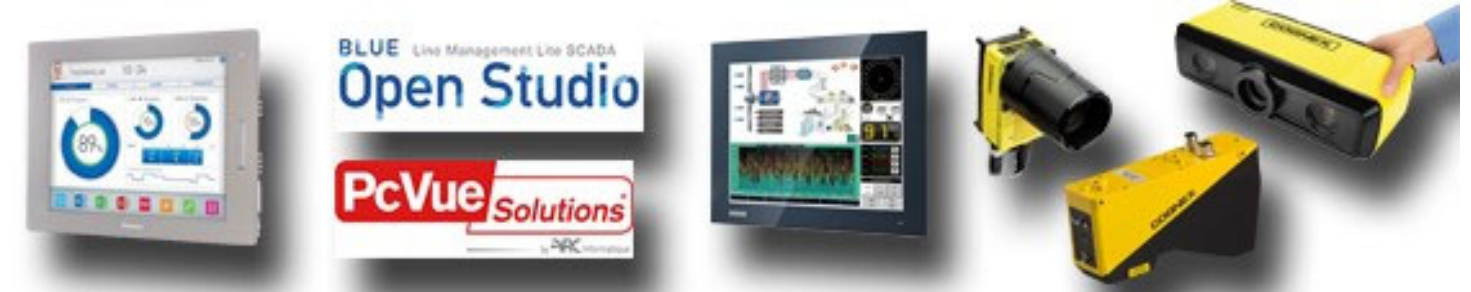

**HMI – LOGICIEL DE SUPERVISION – PC INDUSTRIELS – SYSTEMES DE VISION 2D / 3D / DEEP LEARNING**

# Sommaire

# **MODULES FORMATION SUPERVISION Support de formation: ARC INFORMATIQUE**

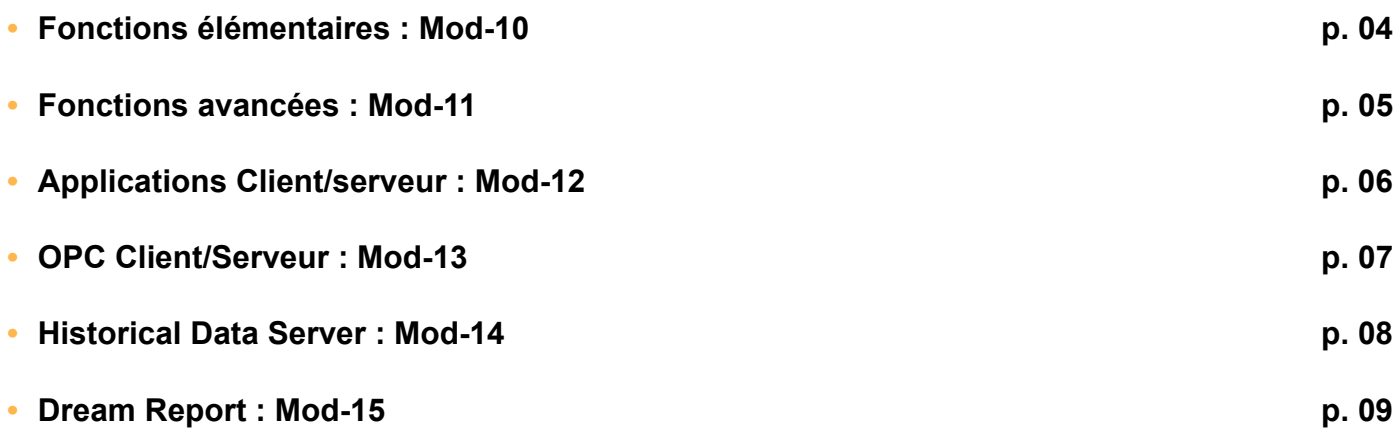

# **MODULES FORMATION VISION INDUSTRIELLE Support de formation: COGNEX**

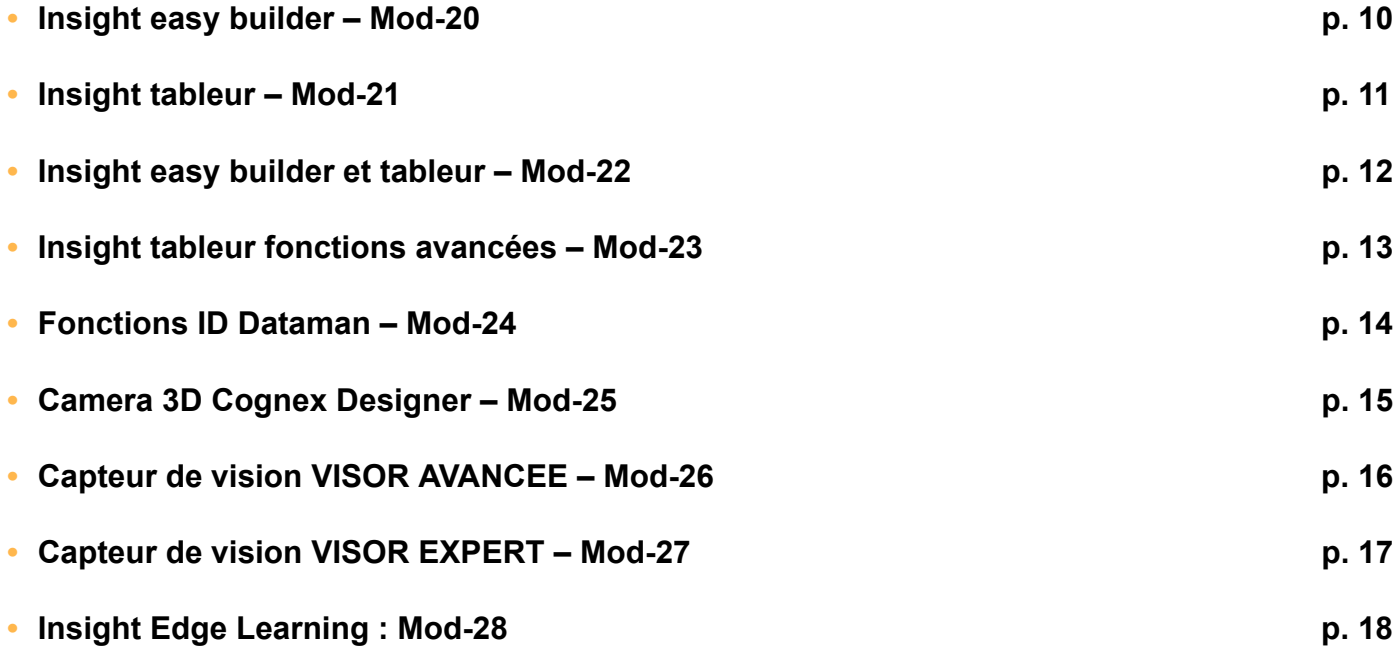

# **MODULES FORMATION HMI Support de formation: PROFACE**

**• GP PRO EX : Mod-30 p. 19**

## **Fonctions élémentaires : Mod-10 - 5 Jours**

#### **Public visé :**

- **•** Responsables et developpeurs informatique industrielle
- **•** Responsables et techniciens de maintenance
- **•** Responsables production
- **•** Ingénieurs et techniciens automatismes industriels

# **Pré-requis :**

- **•** Il est recommandé d'avoir la connaissance des environnements
- Windows XP ou Windows Vista et du concept de supervision.
- **•** Venir avec un PC par personne avec configuration : Windows XP/Vista + Licence PCVue (Sinon prêt d'un PC).

## **Objectifs opérationnels :**

- **•** Configurer votre système d'exploitation pour **PcVue**.
- **•** Maîtriser les fonctions principales de **PcVue**.
- **•** Concevoir une application de supervision en utilisant la technologie objet de **PcVue**.
- **•** Mettre en œuvre une communication industrielle.

#### **Programme :**

- **•** Installation
- **•** Organisation du logiciel
- **•** Notion de projet
- **•** Définition de l'étude de cas
- **•** Communication **•** Base de données
- **•** Interface graphique
- **•** Animations
- **•** Objets génériques
- **•** Alarmes
- **•** Librairie d'objets graphiques **•** Droits d'accès
- **•** Unités d'archivage
- **•** Tendances
- **•** Consignations
- **•** Tables horaires
- **•** Recettes
- **•** Expressions
- **•** SACADA BASIC initiation
- **•** Présentation de l'interface VBA et de l'utilisation de contrôles ActiveX

### **Evaluation :**

**•** La validation des acquis s'effectue au travers de travaux pratiques, à chaque stades importants du cours.

**•** Un compte rendu d'évaluation est remis à chaque stagiaire

## **Modalités pédagogiques :**

**Modalités d'accès:**

**•** Questionnaire préalable sur objectifs généraux et individuels et sur

**•** Ajustement des contenus par rapport aux besoins recueillis **•** Envoi des convocations stagiaires avec prérequis techniques

- **•** Présentations théoriques
- **•** Démonstrations pratiques sur PCVue

particularités handicap envoyé au Sce RH. **•** Convention de formation (Sce RH)

- **•** Création d'un mini projet de supervision sur PCVue
- **Exercices de validation à chaque module**
- **•** Documentation remise sur clé USB
- **•** Logiciel de démo PCVue
- **•** Remise d'une attestation de stage sur présence effective complète

# **Tarifs et sessions :**

- **•** Formation Inter-entreprise : en nos locaux HVS SYSTEM
- **•** Formation Intra entreprise : sur site votre site
- **•** Formation Inter-entreprise : **2 370 €** par personne
- **•** Formation Intra entreprise : **5 730 €** le stage + frais de déplacement
- **•** Formation Personnalisée : nous consulter

## **Accès aux Personnes en Situation de Handicap :**

Accessibilité personnalisée en fonction du questionnaire rempli par le service RH

#### **Contact :**

 $04$ 

**HVS System** 2 Rue René Laennec, 51500 Taissy

Tél: +33(0)3 26 82 49 29 Fax: +33(0)3 26 02 00 88

formation@hvssystem.org

Les prix mentionnés dans ce document s'entendent hors taxes et peuvent être modifiés sans préavis.

# **Fonctions avancées : Mod-11 - 2 jours**

#### **Public visé :**

- **•** Responsables et developpeurs informatique industrielle
- **•** Responsables et techniciens de maintenance
- **•** Responsables production
- **•** Ingénieurs et techniciens automatismes industriels

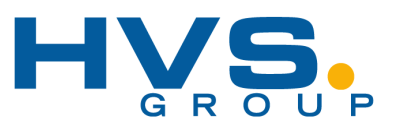

# **Pré-requis :**

**•** Il est recommandé d'avoir la connaissance d'une première approche de **PcVue**

**•** Venir avec un PC par personne avec configuration : Windows XP/Vista + Licence PCVue (Sinon prêt d'une version d'essai provisoire)

# **Objectifs opérationnels :**

- **•** Maîtriser les fonctions avancées de configuration de PcVue.
- **•** Mettre en œuvre une architecture multipostes redondante.
- **•** Optimiser les performances de votre application en utilisant les systèmes de mesures de flux de PcVue.
- **•** Maîtriser les échanges de données entre PcVue et d'autres applications.

# **Programme :**

- **•** Présentation des attributs étendus des variables
- **•** Utilisation dans les objets génériques **•** Création de librairies métier
- **•** Expressions. Utilisation dans les animations et pour les variables calculées
- **•** Utilisation du composant Tableau de PcVue
- **•** Architectures multipostes et redondance **•** Utilisation des historiques en base de données. Requêtes SQL
- **•** Présentation des compteurs de flux de PcVue et d'archives réglages
- **•** Présentation d'Alert logiciel d'astreinte
- **•** Présentation de WebVue le client Web de PcVue
- **•** Présentation de DataVue outil d'extraction
- **•** Présentation de l'interface VBA et de l'utilisation de Contrôles ActiveX

# **Modalités d'accès:**

**Modalités pédagogiques :**

**•** Remise d'une attestation de stage sur présence effective complète

- **•** Questionnaire préalable sur objectifs généraux et individuels et sur particularités handicap envoyé au Sce RH.
- **•** Convention de formation (Sce RH)

**•** Présentations théoriques

- **•** Ajustement des contenus par rapport aux besoins recueillis
- **•** Envoi des convocations stagiaires avec prérequis techniques

**•** Démonstrations pratiques sur PCVue et logiciels connexes **•** Création d'un mini projet de supervision sur PCVue **•** Exercices de validation à chaque module **•** Documentation remise sur clé USB **•** Logiciel de démo PCVue

#### **Tarifs et sessions :**

**Evaluation : •** La validation des acquis s'effectue au travers de travaux pratiques, à

**•** Formation Inter-entreprise : en nos locaux HVS SYSTEM **•** Formation Intra entreprise : sur votre site

**•** Un compte rendu d'évaluation est remis à chaque stagiaire

- **•** Formation Inter-entreprise : **1 000 €** par personne
- **•** Formation Intra entreprise : **1 995 €** le stage + frais de déplacement
- **•** Formation Personnalisée : nous consulter

chaque stades importants du cours.

#### **Accès aux Personnes en Situation de Handicap :**

Accessibilité personnalisée en fonction du questionnaire rempli par le service RH

#### **Contact :**

**HVS System** 2 Rue René Laennec, 51500 Taissy

Tél: +33(0)3 26 82 49 29 Fax: +33(0)3 26 02 00 88

formation@hvssystem.org

Les prix mentionnés dans ce document s'entendent hors taxes et peuvent être modifiés sans préavis.

# **Applications Client/serveur : Mod-12 - 2 jours**

#### **Public visé :**

- **•** Responsables et developpeurs informatique industrielle
- **•** Responsables et techniciens de maintenance
- **•** Responsables production
- **•** Ingénieurs et techniciens automatismes industriels

# **Pré-requis :**

**•** Il est recommandé d'avoir la connaissance d'une première approche de **PcVue**

**•** Venir avec un PC par personne avec configuration : Windows XP/Vista + Licence PCVue (Sinon prêt d'une version d'essai provisoire)

# **Objectifs opérationnels :**

- **•** Savoir mettre en œuvre une application Client Serveur avec PcVue.
- **•** Savoir mettre en œuvre les règles utiles pour les réseaux Ethernet TCP/IP.
- **•** Optimiser le déploiement des applications.
- **•** Optimiser les performances de votre application en utilisant les systèmes de mesures de flux de PcVue.

#### **Programme :**

- **•** Introduction sur les applications Client Serveur. **•** Règles de mise en oeuvre d'une
	- configurationcentralisée.
	- **•** Communication, serveur OPC **•** Expressions centralisées, Imprimantes…
- **•** Gestion des droits d'accès
- **•** Création d'une mini application avec trois
- fonctions réparties:
	- **•** Serveurs de données
	- **•** Serveurs d'archives
	- **•** Postes d'exploitation

**•** Redondance: **•** La redondance à serveur actif Unique : Principe et architecture Comportement hot-standby

Exemple pratique

**•** La redondance à serveurs actifs Multiples : Principe et architecture

Comportement hot-standby Exemple pratique

- **•** Comparatif entre les deux architectures **•** Mise en oeuvre d'architectures employant un
- support BI-MEDIUM
- **•** Outils de diagnostic avec :
	- **•** Variables systèmes multiposte
	- **•** Variables systèmes redondance
- **•** Configuration NETBIOS, notions sur le protocole TCP/IP, règles sur l'attribution des adresses IP quand il y a plusieurs réseaux.

**•** Présentation des solutions évoluant sous Windows Terminal Server

## **Modalités d'accès:**

- **•** Questionnaire préalable sur objectifs généraux et individuels et sur particularités handicap envoyé au Sce RH.
- **•** Convention de formation (Sce RH)
- **•** Ajustement des contenus par rapport aux besoins recueillis
- **•** Envoi des convocations stagiaires avec prérequis techniques

#### **Modalités pédagogiques :**

- **•** Présentations théoriques
- **•** Démonstrations pratiques sur PCVue et logiciels connexes
- **•** Création d'un mini projet de supervision sur PCVue
- **•** Exercices de validation à chaque module
- **•** Documentation remise sur clé USB
- **•** Logiciel de démo PCVue
- **•** Remise d'une attestation de stage sur présence effective complète

**•** La validation des acquis s'effectue au travers de travaux pratiques, à chaque stades importants du cours. **•** Un compte rendu d'évaluation est remis à chaque stagiaire

**Evaluation :**

# **Tarifs et sessions :**

- **•** Formation Inter-entreprise : en nos locaux HVS SYSTEM
- **•** Formation Intra entreprise : sur site votre site
- **•** Formation Inter-entreprise : **1 000 €** par personne
- **•** Formation Intra entreprise : **1 995 €** le stage + frais de déplacement
- **•** Formation Personnalisée : nous consulter

# **Accès aux Personnes en Situation de Handicap :**

Accessibilité personnalisée en fonction du questionnaire rempli par le service RH

#### **Contact :**

**HVS System** 2 Rue René Laennec, 51500 Taissy

Tél: +33(0)3 26 82 49 29 Fax: +33(0)3 26 02 00 88

formation@hvssystem.org

# **OPC Client/Serveur : Mod-13 - 1 jour**

#### **Public visé :**

- **•** Responsables et developpeurs informatique industrielle
- **•** Responsables et techniciens de maintenance
- **•** Responsables production
- **•** Ingénieurs et techniciens automatismes industriels

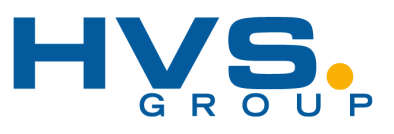

# **Pré-requis :**

**•** Il est recommandé d'avoir la connaissance d'une première approche de **PcVue**

**•** Venir avec un PC par personne avec configuration : Windows XP/Vista + Licence PCVue (Sinon prêt d'une version d'essai provisoire)

### **Objectifs opérationnels :**

- **•** Vous familiariser avec les concepts des spécifications OPC.
- **•** Mettre en œuvre une application **PcVue** dont la communication repose sur des liaisons OPC.
- **•** Contrôler les performances de votre application en utilisant les systèmes de mesures de flux de **PcVue**.
- **•** Maîtriser les échanges de données entre **PcVue** et d'autres applications OPC.
- **•** Valider un serveur OPC pour fonctionner avec **PcVue**

#### **•** Présentation d'OPC

- **•** La fondation OPC
- **•** OPC DA
- **•** Autres spécifications OPC
- **•** Les principes techniques OPCDA COM/DCOM & XML
	- **•** Notion de Server OPC
	- **•** Notion de client, browsing
	- **•** Les modes d'échanges
	- **•** Notion d'item, Type canonique, quality, item properties
- **•** Mise en oeuvre d'OPC **•** Le Client OPC de PcVue Configuration des serveurs et paramètres - Variables OPC dans PcVue
- **•** Le serveur OPC de PcVue
- **•** Mise en oeuvre de deux serveurs OPC OFS et Applicom

**Programme :**

- **•** Installation
	- **•** Configuration
- **•** Construction des trames vs item abonnés (paramétrage période et bande morte)
- **•** Mise en oeuvre d'une liaison DCOM
- **•** DCOMCNFG
	- **•** Tests de déconnexion
- **•** Performance
- **•** Gestion de la redondance **•** Outils de diagnostic, utilisation des traces, utilisation d'un serveur et d'un client de test

# **Modalités d'accès:**

- **•** Questionnaire préalable sur objectifs généraux et individuels et sur particularités handicap envoyé au Sce RH.
- **•** Convention de formation (Sce RH)
- **•** Ajustement des contenus par rapport aux besoins recueillis
- **•** Envoi des convocations stagiaires avec prérequis techniques

**Evaluation : •** La validation des acquis s'effectue au travers de travaux pratiques, à

## **Modalités pédagogiques :**

- **•** Présentations théoriques
- **•** Démonstrations pratiques sur PCVue et logiciels connexes
- **•** Création d'un mini projet de supervision sur PCVue
- **•** Exercices de validation à chaque module
- **•** Documentation remise sur clé USB
- **•** Logiciel de démo PCVue
- **•** Remise d'une attestation de stage sur présence effective complète

# **Tarifs et sessions :**

**•** Formation Inter-entreprise : en nos locaux HVS SYSTEM

**•** Un compte rendu d'évaluation est remis à chaque stagiaire

**•** Formation Intra entreprise : sur votre site

chaque stades importants du cours.

- **•** Formation Inter-entreprise : **525 €** par personne
- **•** Formation Intra entreprise : **1 000 €** le stage + frais de déplacement
- **•** Formation Personnalisée : nous consulter

## **Accès aux Personnes en Situation de Handicap :**

Accessibilité personnalisée en fonction du questionnaire rempli par le service RH

#### **Contact :**

**HVS System** 2 Rue René Laennec, 51500 Taissy

Tél: +33(0)3 26 82 49 29 Fax: +33(0)3 26 02 00 88

formation@hvssystem.org

Les prix mentionnés dans ce document s'entendent hors taxes et peuvent être modifiés sans préavis.

Seuls les prix dans la convention seront à prendre en compte.

07

# **Historical Data Server : Mod-14 - 1 jour**

#### **Public visé :**

- **•** Responsables et developpeurs informatique industrielle
- **•** Responsables et techniciens de maintenance
- **•** Responsables production
- **•** Ingénieurs et techniciens automatismes industriels

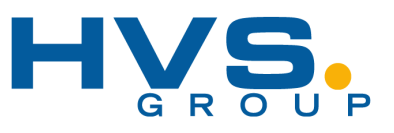

# **Pré-requis :**

- **•** Il est recommandé d'avoir la connaissance d'une première approche de **PcVue**
- **•** Venir avec un PC par personne avec configuration : Windows XP/Vista + Licence PCVue (Sinon prêt d'un PC)

## **Objectifs opérationnels :**

- **•** Mettre en œuvre le HDS avec **PcVue**.
- **•** Choisir l'architecture **PcVue** qui répond à vos besoins.
- **•** Optimiser l'archivage des données.
- **•** Utiliser les processus de maintenance intégrés.
- **•** Utiliser le Database Manager.
- **•** Fiabiliser vos processus d'archivage par la mise en œuvre de la réplication.

#### **Programme :**

- **•** Mise en oeuvre du HDS
- **•** Principes
- **•** Configuration
- **•** Authentification SQL Server ou authentification Windows
- **•** Exploitation des archives avec PcVue, listes d'alarmes, liste de consignation, courbes de
- tendance
- **•** Architectures supportées:
- **•** Serveurs de données et serveurs d'archives **•** Redondance - Notion d'association pour les **Historiques**

particularités handicap envoyé au Sce RH. **•** Convention de formation (Sce RH)

- **•** Les différentes versions de SQL Server **•** Optimisation du processus d'archivage:
- **•** Sélection des données à archiver **•** Mise en oeuvre des processus de maintenance
- intégrés :
- 
- **•** Limitation en taille des données stockées
- **•** Limitation en durée des données stockées
- **•** Purge d'urgence
- **•** Export des données
- **•** Variables systèmes
- **•** Le Database Manager :
- **•** Configuration de la base de données Microsoft SQL Server
- **•** Accès à la structure des bases
- **•** Accès aux données
- **•** Exploiter une ou plusieurs bases de données, une ou plusieurs tables
- **•** Réplication :
- **•** Configuration avec le DatabaseManager
- **•** Mise en oeuvre en exploitation

#### **Evaluation :**

**Tarifs et sessions :**

**•** Formation Intra entreprise : **1000 €** le stage + frais de déplacement

**•** La validation des acquis s'effectue au travers de travaux pratiques, à chaque stades importants du cours.

**•** Un compte rendu d'évaluation est remis à chaque stagiaire

**•** Formation Inter-entreprise : en nos locaux HVS SYSTEM

#### **Modalités pédagogiques :**

**Modalités d'accès: •** Questionnaire préalable sur objectifs généraux et individuels et sur

- **•** Présentations théoriques
- **•** Démonstrations pratiques sur PCVue et logiciels connexes

**•** Ajustement des contenus par rapport aux besoins recueillis **•** Envoi des convocations stagiaires avec prérequis techniques

- **•** Création d'un mini projet de supervision sur PCVue
- **•** Exercices de validation à chaque module
- **•** Documentation remise sur clé USB
- **•** Logiciel de démo PCVue
- **•** Remise d'une attestation de stage sur présence effective complète
- **•** Formation Personnalisée : nous consulter

**•** Formation Intra entreprise : sur votre site

**•** Formation Inter-entreprise : **525 €** par personne

## **Accès aux Personnes en Situation de Handicap :**

Accessibilité personnalisée en fonction du questionnaire rempli par le service RH

#### **Contact :**

**HVS System** 2 Rue René Laennec, 51500 Taissy

Tél: +33(0)3 26 82 49 29 Fax: +33(0)3 26 02 00 88

formation@hvssystem.org

Les prix mentionnés dans ce document s'entendent hors taxes et peuvent être modifiés sans préavis.

- 
- **•** Plan de maintenance

**Dream Report : Mod-15 - 1 jour**

#### **Public visé :**

- **•** Responsables et developpeurs informatique industrielle
- **•** Responsables et techniciens de maintenance
- **•** Responsables production
- **•** Ingénieurs et techniciens automatismes industriels

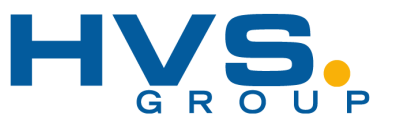

## **Pré-requis :**

**•** Il est recommandé d'avoir la connaissance du concept de supervision, des bases de données et vouloir élaborer une application produisant des rapports avec **Dream Report**.

**•** Venir avec un PC par personne avec configuration : Windows XP/Vista + Licence PCVue (Sinon prêt d'un PC)

# **Objectifs opérationnels :**

- **•** Configurer votre système d'exploitation pour **Dream Report**
- **•** Maîtriser les fonctions principales de **Dream Report**
- **•** Collecter des informations temps réel et historiques pour alimenter la base de **Dream Report**
- **•** Mettre en œuvre le portail Web de **Dream Report**
- **Programme :**

- **•** Dream Report studio
- **•** Les sources de données temps réel, d'alarmes et historiques
	- **•** Les droits utilisateurs
	- **•** Historisation des données
	- **•** Fonctions statistiques
	- **•** L'éditeur de rapports
	- **•** Les rapports batch
	- **•** Production et diffusion des rapports
- **•** Dream Report Runtime
	-
- 

#### **Modalités d'accès:**

**•** Questionnaire préalable sur objectifs généraux et individuels et sur particularités handicap envoyé au Sce RH.

**Modalités pédagogiques :**

**•** Remise d'une attestation de stage sur présence effective complète

**•** Convention de formation (Sce RH)

**•** Présentations théoriques

**•** Ajustement des contenus par rapport aux besoins recueillis

**•** Démonstrations pratiques sur Dream Report **•** Création d'une application Dream report **•** Exercices de validation à chaque module **•** Documentation remise sur clé USB **•** Logiciel de démo Dream Report

**•** Envoi des convocations stagiaires avec prérequis techniques

# **Evaluation :**

- **•** La validation des acquis s'effectue au travers de travaux pratiques, à chaque stades importants du cours.
- **•** Un compte rendu d'évaluation est remis à chaque stagiaire

#### **Tarifs et sessions :**

- **•** Formation Inter-entreprise : en nos locaux HVS SYSTEM **•** Formation Intra entreprise : sur votre site
- **•** Formation Inter-entreprise : **525 €** par personne
- **•** Formation Intra entreprise : **1000 €** le stage + frais de déplacement
- **•** Formation Personnalisée : nous consulter

### **Accès aux Personnes en Situation de Handicap :**

Accessibilité personnalisée en fonction du questionnaire rempli par le service RH

#### **Contact :**

**HVS System** 2 Rue René Laennec, 51500 Taissy

Tél: +33(0)3 26 82 49 29 Fax: +33(0)3 26 02 00 88

formation@hvssystem.org

Les prix mentionnés dans ce document s'entendent hors taxes et peuvent être modifiés sans préavis. Seuls les prix dans la convention seront à prendre en compte.

09

- **•** Portail Web **•** Configuration **•** Publication **•** Pilotage via l'interface Web
- 

**Insight easy builder – Mod-20 - 2 jours**

#### **Public visé :**

- **•** Automaticiens et ingénieurs<br>• Techniciens de ligne
- **•** Techniciens de ligne

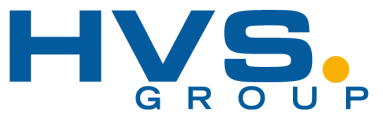

# **Pré-requis :**

**•** Une connaissance de l'environnement Microsoft Windows est souhaitable.

# **Objectifs opérationnels :**

- **•** Configurer une application de vision à l'aide de l'environnement de configuration et l'interface utilisateur EasyBuilder.
- **•** Utiliser des outils avancés EasyBuilder.
- **•** Utiliser les dernières technologies disponibles via EasyBuilder.

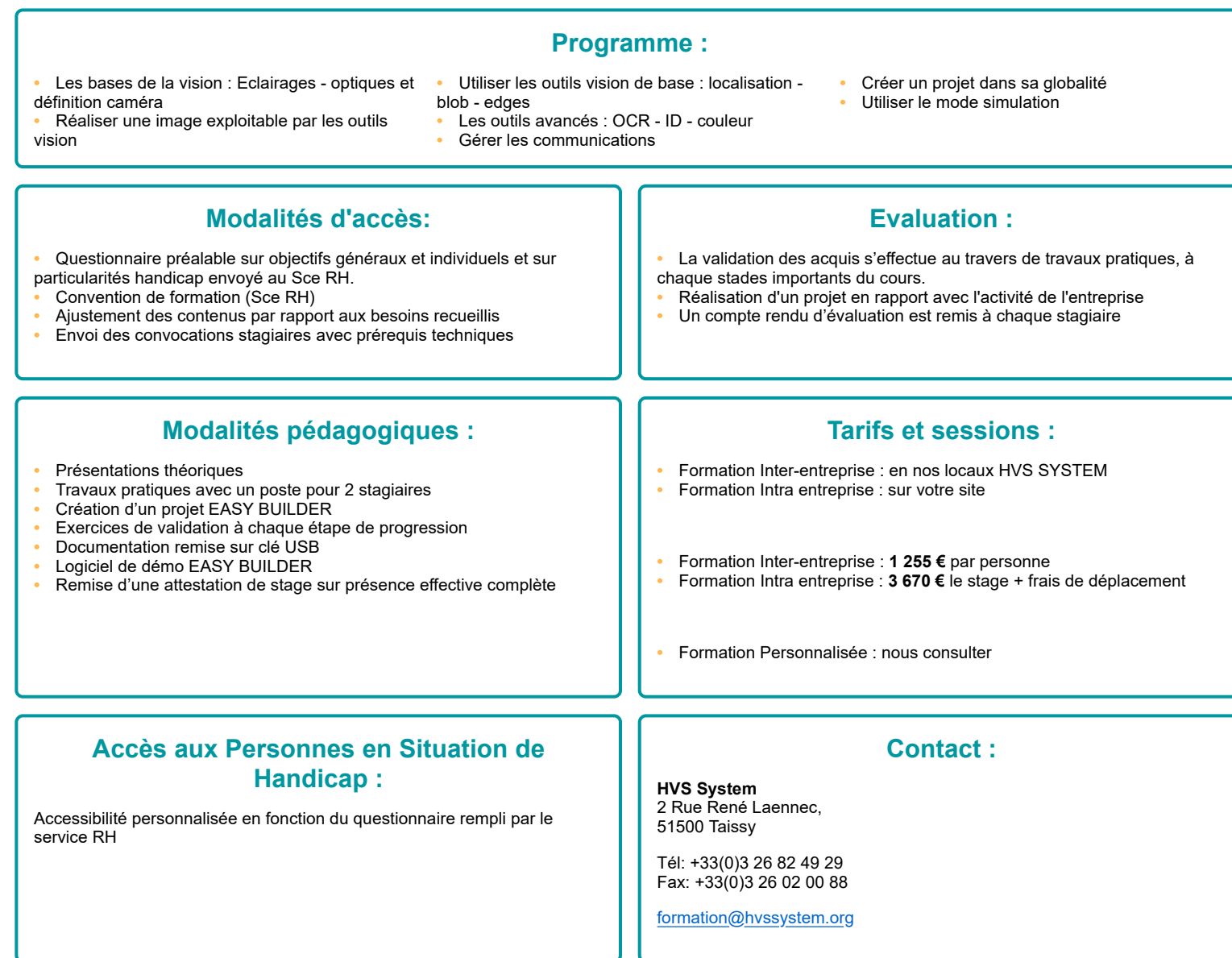

**Insight tableur – Mod-21 - 2 jours**

#### **Public visé :**

**•** Automaticiens et ingénieurs

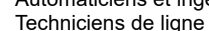

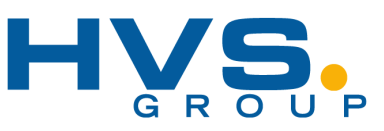

# **Pré-requis :**

**•** Une connaissance de l'environnement Microsoft Windows est souhaitable.

#### **•** Configurer une application de vision à l'aide de l'environnement de configuration et l'interface utilisateur Insight Explorer. **•** Utiliser des outils Insight Eplorer. **•** Réaliser une application complète sous Insight Explorer **Programme : •** Les bases de la vision : Eclairages - optiques et définition caméra **•** Réaliser une image exploitable par les outils vision **•** Utiliser les outils vision de base : localisation blob - edges - histogrammes **•** Les outils avancés : Pattern - OCR - ID - couleur - filtres d'images **•** Gérer les communications et entrées sorties **•** Créer un projet dans sa globalité avec une interface opérateur **•** Utiliser le mode simulation **Modalités d'accès: •** Questionnaire préalable sur objectifs généraux et individuels et sur particularités handicap envoyé au Sce RH. **•** Convention de formation (Sce RH) **•** Ajustement des contenus par rapport aux besoins recueillis **•** Envoi des convocations stagiaires avec prérequis techniques **Evaluation : •** La validation des acquis s'effectue au travers de travaux pratiques, à chaque stades importants du cours. **•** Réalisation d'un projet en rapport avec l'activité de l'entreprise **•** Un compte rendu d'évaluation est remis à chaque stagiaire **Modalités pédagogiques : Présentations théoriques •** Travaux pratiques avec un poste pour 2 stagiaires **•** Création d'un projet Insight Explorer **•** Exercices de validation à chaque étape de progression **•** Documentation remise sur clé USB **•** Logiciel de démo Insight Explorer **•** Remise d'une attestation de stage sur présence effective complète **Tarifs et sessions : •** Formation Inter-entreprise : en nos locaux HVS SYSTEM **•** Formation Intra entreprise : sur votre site **•** Formation Inter-entreprise : **1 890 €** par personne **•** Formation Intra entreprise : **5 460 €** le stage + frais de déplacement **•** Formation Personnalisée : nous consulter **Accès aux Personnes en Situation de Handicap :** Accessibilité personnalisée en fonction du questionnaire rempli par le service RH **Contact : HVS System** 2 Rue René Laennec, 51500 Taissy Tél: +33(0)3 26 82 49 29 Fax: +33(0)3 26 02 00 88 formation@hvssystem.org

**Objectifs opérationnels :**

**Insight easy builder et tableur – Mod-22 - 4 jours**

#### **Public visé :**

- **•** Automaticiens et ingénieurs
- **•** Techniciens de ligne

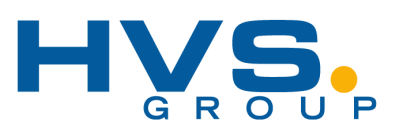

# **Pré-requis :**

- **•** Une connaissance de l'environnement Microsoft Windows est souhaitable.
- **•** Connaitre les bases de la vision industrielle (optique et éclairage)

# **Objectifs opérationnels :**

**•** Configurer une application de vision à l'aide de l'environnement de configuration et l'interface utilisateur Insight Explorer complète.

- filtres d'images

- **•** Utiliser les outils Insight Eplorer ou Easy Builder.
- **Réaliser une application complète sous Insight Explorer et Easy builder**
- **•** Comprendre l'intérêt du tableur VS Easy Builder

## **Programme :**

- **•** Les bases de la vision : Eclairages optiques et définition caméra
- **•** Réaliser une image exploitable par les outils vision
- **•** Utiliser les outils vision de base : localisation -

**•** Gérer les communications et entrées sorties

- blob edges histogrammes **•** Les outils avancés : Pattern - OCR - ID - couleur
- **•** Sauvegarde locale et distante de projet
- **•** Générer les statistiques de défauts **•** Créer un projet dans sa globalité avec une
- interface opérateur
- **•** Utiliser le mode simulation

**Evaluation : •** La validation des acquis s'effectue au travers de travaux pratiques, à

**•** Réalisation d'un projet en rapport avec l'activité de l'entreprise **•** Un compte rendu d'évaluation est remis à chaque stagiaire

# **Modalités d'accès:**

- **•** Questionnaire préalable sur objectifs généraux et individuels et sur particularités handicap envoyé au Sce RH.
- **•** Convention de formation (Sce RH)
- **•** Ajustement des contenus par rapport aux besoins recueillis **•** Envoi des convocations stagiaires avec prérequis techniques
- 

chaque stades importants du cours.

#### **Modalités pédagogiques :**

- **•** Présentations théoriques
- **•** Travaux pratiques avec un poste pour 2 stagiaires
- **•** Création de projets Insight Explorer et utilisation du mode émulation
- **•** Exercices de validation à chaque étape de progression
- **•** Documentation remise sur clé USB
- **•** Logiciel de démo Insight Explorer
- **•** Remise d'une attestation de stage sur présence effective complète

#### **Tarifs et sessions :**

- **•** Formation Inter-entreprise : en nos locaux HVS SYSTEM **•** Formation Intra entreprise : sur votre site
- 
- **•** Formation Inter-entreprise : **2 510 €** par personne
- **•** Formation Intra entreprise : **6 610 €** le stage + frais de déplacement
- **•** Formation Personnalisée : nous consulter

#### **Accès aux Personnes en Situation de Handicap :**

Accessibilité personnalisée en fonction du questionnaire rempli par le service RH

#### **Contact :**

**HVS System** 2 Rue René Laennec, 51500 Taissy

Tél: +33(0)3 26 82 49 29 Fax: +33(0)3 26 02 00 88

formation@hvssystem.org

Les prix mentionnés dans ce document s'entendent hors taxes et peuvent être modifiés sans préavis.

**Insight tableur fonctions avancées – Mod-23 - 2 jours**

#### **Public visé :**

**•** Automaticiens et ingénieurs vision industrielle

# **Pré-requis :**

**•** Une connaissance des bases de la vision industrielle est souhaitable **•** Avoir déjà utilisé Insight Explorer

#### **Objectifs opérationnels :**

- **•** Exploiter de manière optimales Insight Explorer
- **•** Utiliser les outils avancés Insight Eplorer
- **•** Réaliser une application complète sous Insight Explorer

#### **Programme :**

- **•** Détection de défauts de surface
- **•** Outils de stockage de données
- **•** Gérer les communications et entrées sorties
- **•** Sauvegarde locale et distante de projet
	- **•** Générer les statistiques de défauts
- **•** Les outils avancés : Pattern Patmax Inspect edge - OCR max - fonction de calcul - outils graphiques

**•** Revoir les outils vision de base : localisation -

# **Modalités d'accès:**

- **•** Questionnaire préalable sur objectifs généraux et individuels et sur particularités handicap envoyé au Sce RH.
- **•** Convention de formation (Sce RH)
- **•** Ajustement des contenus par rapport aux besoins recueillis
- **•** Envoi des convocations stagiaires avec prérequis techniques

## **Modalités pédagogiques :**

**•** Présentations théoriques

blob - edges - histogrammes

- **•** Travaux pratiques avec un poste pour 2 stagiaires
- **•** Création de projets Insight Explorer et utilisation du mode émulation
- **•** Exercices de validation à chaque étape de progression
- **•** Documentation remise sur clé USB
- **•** Logiciel de démo Insight Explorer
- **•** Remise d'une attestation de stage sur présence effective complète

**Evaluation :**

**•** Utiliser le mode émulation

**•** Créer un projet dans sa globalité avec une

**•** La validation des acquis s'effectue au travers de travaux pratiques, à chaque stades importants du cours.

interface opérateur

- **•** Réalisation d'un projet en rapport avec l'activité de l'entreprise
- **•** Un compte rendu d'évaluation est remis à chaque stagiaire

#### **Tarifs et sessions :**

- **•** Formation Inter-entreprise : en nos locaux HVS SYSTEM
- **•** Formation Intra entreprise : sur votre site
- **•** Formation Inter-entreprise : **1 890 €** par personne
- **•** Formation Intra entreprise : **3 670 €** le stage + frais de déplacement

**Contact :**

**•** Formation Personnalisée : nous consulter

## **Accès aux Personnes en Situation de Handicap :**

Accessibilité personnalisée en fonction du questionnaire rempli par le service RH

2 Rue René Laennec, 51500 Taissy Tél: +33(0)3 26 82 49 29

**HVS System**

Fax: +33(0)3 26 02 00 88

formation@hvssystem.org

**Fonctions ID Dataman – Mod-24 - 1 jour**

#### **Public visé :**

**•** Automaticiens et ingénieurs **•** Techniciens de maintenance

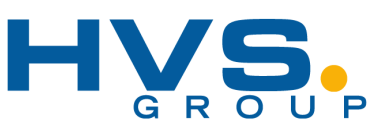

# **Pré-requis :**

**•** Une connaissance de l'environnement Microsoft Windows est souhaitable.

### **Objectifs opérationnels :**

- **•** Découverte des codes 2D et 1D
- **•** Résoudre la lecture de codes 2D ou 1D en fonction des qualités de marquage

#### **Programme : •** Eclairages - optiques et définition capteur **•** Les bases de la symbologie et les normes **•** Le matériel et ses connexions **•** Les paramétrages du logiciel Dataman **•** Maintenance et déploiement **•** Exercices applicatifs **Modalités d'accès: •** Questionnaire préalable sur objectifs généraux et individuels et sur particularités handicap envoyé au Sce RH. **•** Convention de formation (Sce RH) **•** Ajustement des contenus par rapport aux besoins recueillis **•** Envoi des convocations stagiaires avec prérequis techniques **Evaluation : •** La validation des acquis s'effectue au travers de travaux pratiques, à chaque stades importants du cours. **•** Réalisation d'un projet en rapport avec l'activité de l'entreprise **•** Un compte rendu d'évaluation est remis à chaque stagiaire **Modalités pédagogiques : •** Présentations théoriques **•** Travaux pratiques avec un poste pour 2 stagiaires **•** Paramétrage du logiciel Dataman **•** Exercices de validation à chaque étape de progression **•** Documentation remise sur clé USB **•** Logiciel de démo Insight Explorer **•** Remise d'une attestation de stage sur présence effective complète **Tarifs et sessions : •** Formation Inter-entreprise : en nos locaux HVS SYSTEM **•** Formation Intra entreprise : sur votre site **•** Formation Inter-entreprise : **625 €** par personne **•** Formation Intra entreprise : **1 230 €** le stage + frais de déplacement **•** Formation Personnalisée : nous consulter **Accès aux Personnes en Situation de Handicap : Contact : HVS System** 2 Rue René Laennec,

Accessibilité personnalisée en fonction du questionnaire rempli par le service RH

# 51500 Taissy

Tél: +33(0)3 26 82 49 29 Fax: +33(0)3 26 02 00 88

formation@hvssystem.org

## **Camera 3D Cognex Designer – Mod-25 - 4 jours**

#### **Public visé :**

**•** Automaticiens et ingénieurs vision industrielle

### **Pré-requis :**

- **•** Une connaissance de l'environnement Windows
- **•** Une connaissance de la vision industrielle
- **•** Des notions de programmation C++, C-Sharp et VB nNET

## **Objectifs opérationnels :**

- **•** Utiliser l'applicatif Designer pour créer une solution 3D
- **•** Apprendre à utiliser le logiciel Vision Pro
- **•** Réaliser des scripts applicatifs
- **•** Réaliser une apllication complète de contrôle vision 3D

### **Programme :**

- **•** Découverte du matériel et acquisition d'une image 3D
- **•** Logiciel et scripting blocks
- **•** PM Align et fixturing
- **•** Construire une IHM
- **•** Utiliser les outils vision 3D **•** Gérer les IO discrètes
- **•** Bases de données SQL et gestion des
- enregistrements
- **•** Contrôle accès utilisateurs
- **•** Alarmes et recettes **•** Contrôle de scropts
- **•** Projet final
- 

**•** Réalisation d'un projet en rapport avec l'activité de l'entreprise **•** Un compte rendu d'évaluation est remis à chaque stagiaire

#### **Modalités d'accès:**

- **•** Questionnaire préalable sur objectifs généraux et individuels et sur particularités handicap envoyé au Sce RH.
- **•** Convention de formation (Sce RH)
- **•** Ajustement des contenus par rapport aux besoins recueillis
- **•** Envoi des convocations stagiaires avec prérequis techniques

#### **Modalités pédagogiques :**

**•** Présentations théoriques

service RH

- **•** Travaux pratiques avec un poste pour 2 stagiaires
- **•** Création de programmes sous Designer et V PRO
- **•** Exercices de validation à chaque étape de progression
- **•** Documentation remise sur clé USB
- **•** Logiciel de démo sous condition de licence
- **•** Remise d'une attestation de stage sur présence effective complète

**Accès aux Personnes en Situation de Handicap :**

Accessibilité personnalisée en fonction du questionnaire rempli par le

**Evaluation : •** La validation des acquis s'effectue au travers de travaux pratiques, à

#### **Tarifs et sessions :**

- **•** Formation Inter-entreprise : en nos locaux HVS SYSTEM
- **•** Formation Intra entreprise : sur votre site

chaque stades importants du cours.

- **•** Formation Inter-entreprise : **1 260 €** par personne
- **•** Formation Intra entreprise : **6 610 €** le stage + frais de déplacement
- **•** Formation Personnalisée : nous consulter

#### **Contact :**

**HVS System** 2 Rue René Laennec, 51500 Taissy

Tél: +33(0)3 26 82 49 29 Fax: +33(0)3 26 02 00 88

formation@hvssystem.org

Les prix mentionnés dans ce document s'entendent hors taxes et peuvent être modifiés sans préavis.

Seuls les prix dans la convention seront à prendre en compte.

HVS SYSTEM– 51500 TAISSY – S.A. au capital de 186 000 Euros – RCS REIMS 442 809 778 – NDA 21 51 013 7051 - TVA n° FR 87 442 809 778 - Code APE 4652Z

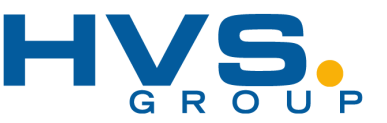

**Capteur de vision VISOR AVANCEE – Mod-26 - 1 jour**

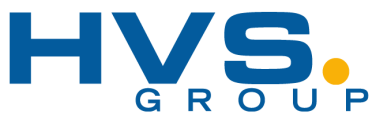

### **Public visé :**

- **•** Les utilisateurs du système de vision.
- **•** Les régleurs / programmateur du système de vision.
- **•** Les services méthodes / maintenance.

### **Pré-requis :**

**•** Bases en automatisme et en détection industrielle

# **Objectifs opérationnels :**

- **•** Acquisition d'image : éclairage, optique, caméra (basique)
- **•** Traitement d'image (basique)
- **•** Autonomie dans l'utilisation et le paramétrage des capteurs de vision VISOR.
- **•** Connaître les capacités du capteur de Vision VISOR.
- **•** Comprendre le déroulement d'un programme et savoir modifier les réglages des outils.

#### **•** La chaine d'acquisition : situer le rôle et les fonctions de chaque élément d'acquisition et de traitement d'image (Optique, éclairages, caméras et capteurs, introduction au traitement d'image)

- **•** Démarrage d'un capteur Vision et gestion des programmes
- **•** Programmation et aide sur les outils (repositionnement, comparaison d'échantillon, contraste, niveaux de gris, luminosité, contour, mesure, lecture de code) **•** Communication (TOR...)

**Programme :**

- **•** Gestion caméra (connexion/déconnexion, gestion des programmes)
- **•** Création d'un programme complet (prise d'image et réglage, création d'un programme, mise en place et test de chaque outil, gestion des Entrées/sorties
- **•** Utilisation du viewer

### **Modalités d'accès:**

- **•** Questionnaire préalable sur objectifs généraux et individuels et sur particularités handicap envoyé au Sce RH.
- **•** Convention de formation (Sce RH)
- **•** Ajustement des contenus par rapport aux besoins recueillis
- **•** Envoi des convocations stagiaires avec prérequis techniques

#### **Modalités pédagogiques :**

**•** Accueil des stagiaires dans une salle dédiée à la formation (applicable uniquement lors de la formation dans nos locaux, dans les autres cas le client doit fournir le local adapté).

- **•** Documents supports de formation projetés et remis en format
- numérique.
- **•** Exposés théoriques
- **•** Etude de cas concrets

# **Evaluation :**

**•** La validation des acquis s'effectue au travers de travaux pratiques, à chaque stades importants du cours.

**•** Réalisation d'un projet en rapport avec l'activité de l'entreprise **•** Un compte rendu d'évaluation est remis à chaque stagiaire

#### **Tarifs et sessions :**

**•** Formation Inter-entreprise : en nos locaux HVS SYSTEM **•** Formation Intra entreprise : sur votre site

- **•** Formation Inter-entreprise : **1 840 €** par personne
- **•** Formation Intra entreprise : **2 730 €** le stage + frais de déplacement
- **•** Formation Personnalisée : nous consulter

#### **Accès aux Personnes en Situation de Handicap :**

Accessibilité personnalisée en fonction du questionnaire rempli par le service RH

#### **Contact :**

**HVS System** 2 Rue René Laennec, 51500 Taissy

Tél: +33(0)3 26 82 49 29 Fax: +33(0)3 26 02 00 88

formation@hvssystem.org

Les prix mentionnés dans ce document s'entendent hors taxes et peuvent être modifiés sans préavis.

**Capteur de vision VISOR EXPERT – Mod-27 - 1 jour**

## **Public visé :**

- **•** Les utilisateurs du système de vision.
- **•** Les régleurs / programmateur du système de vision.
- **•** Les services méthodes / maintenance.

# **Objectifs opérationnels :**

- **•** Traitement d'image (Avancée)
- **•** Autonomie dans l'utilisation et le paramétrage des capteurs de vision VISOR.
- **•** Connaître les fonctions expertes du capteur de Vision VISOR.
- **•** Comprendre le déroulement d'un programme et savoir modifier les réglages des outils.
- **•** Démarrage d'un capteur Vision et gestion des programmes
- **•** Programmation et aide sur les outils (Orientation robotique)
	- **•** Calibration
	- **•** Repositionnement
	- **•** Comparaison d'échantillon
	- **•** BLOB
- **Programme : •** Programmation et aide sur les outils (Orientation
- Identification) **•** Lecture de code / DataMatrix
	- **•** OCR
	- **•** Archivage
- **•** Communication (TOR/EthernetIP/Ethernet/ Profinet...)
- **•** Gestion caméra (connexion/déconnexion, gestion des programmes de la caméra)
- **•** Création d'un programme complet (prise d'image et réglage, création d'un programme, mise en place et test de chaque outil, gestion des Entrées/sorties)
- **•** Utilisation du viewer

**Evaluation : •** La validation des acquis s'effectue au travers de travaux pratiques, à

**•** Réalisation d'un projet en rapport avec l'activité de l'entreprise **•** Un compte rendu d'évaluation est remis à chaque stagiaire

#### **Modalités d'accès:**

**•** Questionnaire préalable sur objectifs généraux et individuels et sur particularités handicap envoyé au Sce RH.

- **•** Convention de formation (Sce RH)
- Ajustement des contenus par rapport aux besoins recueillis
- **•** Envoi des convocations stagiaires avec prérequis techniques

#### **Modalités pédagogiques :**

**•** Accueil des stagiaires dans une salle dédiée à la formation (applicable uniquement lors de la formation dans nos locaux, dans les autres cas le client doit fournir le local adapté).

- **•** Documents supports de formation projetés et remis en format numérique.
- **Exposés théoriques**
- **•** Etude de cas concrets

**Tarifs et sessions :**

- **•** Formation Inter-entreprise : en nos locaux HVS SYSTEM
- **•** Formation Intra entreprise : sur votre site

chaque stades importants du cours.

- **•** Formation Inter-entreprise : **2 210 €** par personne
- **•** Formation Intra entreprise : **2 890 €** le stage + frais de déplacement
- **•** Formation Personnalisée : nous consulter

### **Accès aux Personnes en Situation de Handicap :**

Accessibilité personnalisée en fonction du questionnaire rempli par le service RH

#### **Contact :**

**HVS System** 2 Rue René Laennec. 51500 Taissy

Tél: +33(0)3 26 82 49 29 Fax: +33(0)3 26 02 00 88

formation@hvssystem.org

# **Pré-requis :**

**•** Bases en Vision industrielle / Automatisme / Robotique

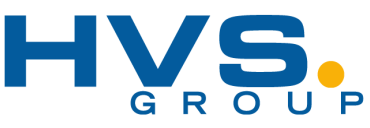

**Insight Edge Learning : Mod-28 - 1 Jour**

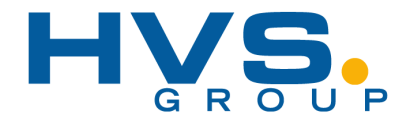

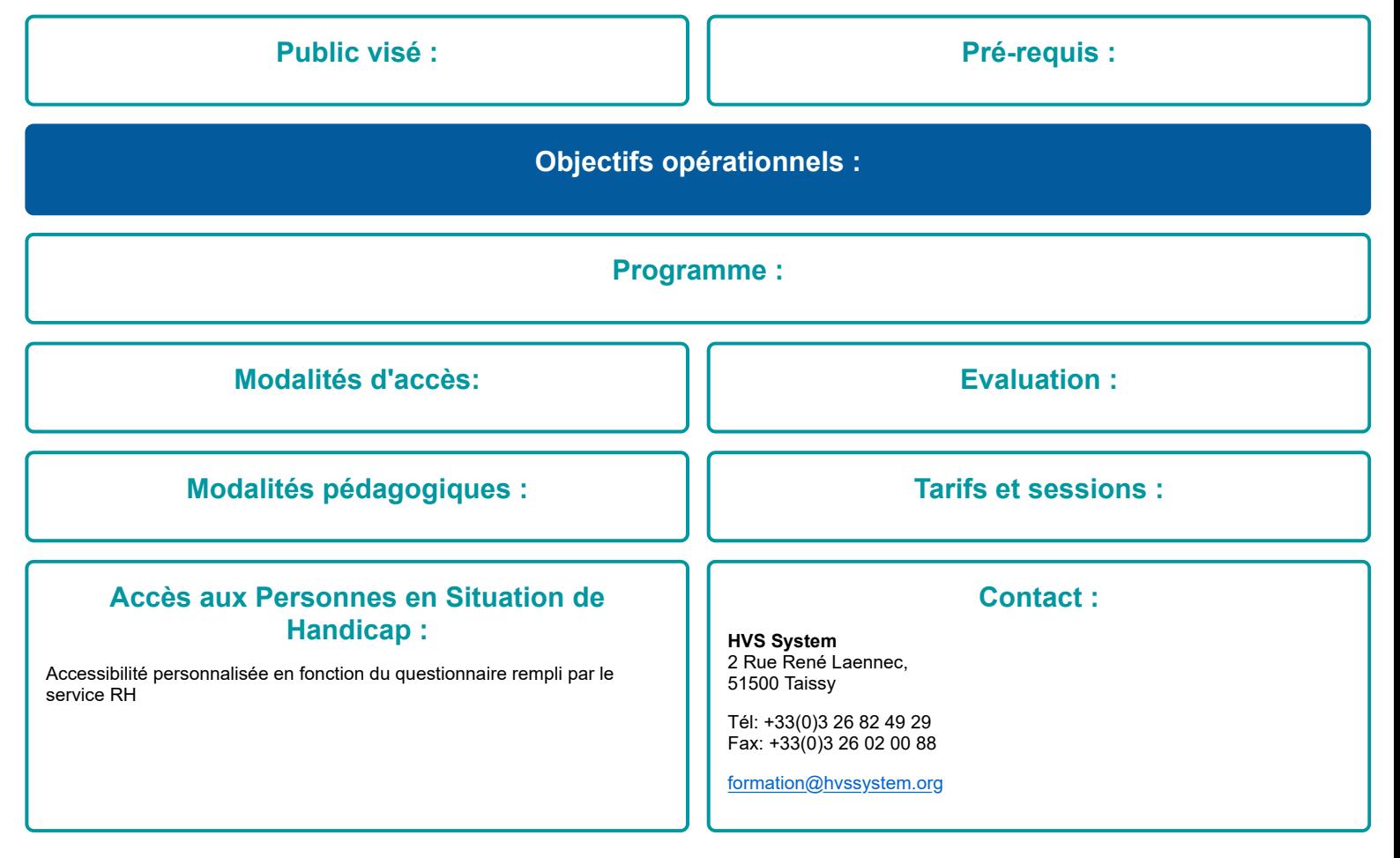

# **Formation HMI**

**GP PRO EX : Mod-30 - 1 jour**

#### **Public visé :**

- **•** Automaticien
- **•** Techniciens de maintenance

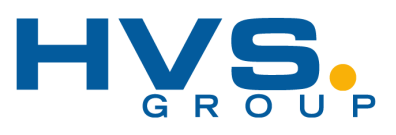

# **Pré-requis :**

**•** une expérience de programmation automates industriels est souhaitable

#### **Objectifs opérationnels :**

- **•** Créer un projet sous GP PRO EX
- **•** Créer des pages écrans
- **•** Créer des objets animés

**•** Définition HMI

- **•** Gérer les communications **•** Mapper les variables HMI / API
- 

**•** Bus de terrain et protocoles **Découverte GP PRO EX •** Gérer les pages écrans

# **Programme :**

- **•** Afficher des objet ou images
- **•** Gérer les variables texte ou numérique
- **•** Historisation et gestion des alarmes
- **•** Notion de recette

#### **Modalités d'accès:**

**Modalités pédagogiques :**

**•** Création de projets IGP PRO EX et utilisation du mode émulation

**•** Remise d'une attestation de stage sur présence effective complète

**•** Questionnaire préalable sur objectifs généraux et individuels et sur particularités handicap envoyé au Sce RH.

**•** Convention de formation (Sce RH)

**•** Présentations théoriques

Ajustement des contenus par rapport aux besoins recueillis

**•** Travaux pratiques avec un poste par stagiaire

**•** Documentation remise sur clé USB **•** Logiciel de démo GP RPO EX

**•** Exercices de validation à chaque étape de progression

**•** Envoi des convocations stagiaires avec prérequis techniques

# **•** Création d'application

**Evaluation : •** La validation des acquis s'effectue au travers de travaux pratiques, à

**•** Réalisation d'un projet en rapport avec l'activité de l'entreprise **•** Un compte rendu d'évaluation est remis à chaque stagiaire

**•** Mode simulation et débugage

#### **Tarifs et sessions :**

- **•** Formation Inter-entreprise : en nos locaux HVS SYSTEM
- **Formation Intra entreprise : sur votre site**

chaque stades importants du cours.

- **•** Formation Inter-entreprise : **1 470 €** par personne
- **•** Formation Intra entreprise : **3460 €** le stage + frais de déplacement
- **•** Formation Personnalisée : nous consulter

#### **Accès aux Personnes en Situation de Handicap :**

Accessibilité personnalisée en fonction du questionnaire rempli par le service RH

#### **Contact :**

**HVS System** 2 Rue René Laennec, 51500 Taissy

Tél: +33(0)3 26 82 49 29 Fax: +33(0)3 26 02 00 88

formation@hvssystem.org

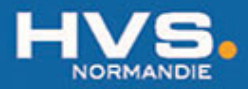

1690, rue Aristide Briand<br>76650 PETIT COURONNE - France<br>Tél : 06 24 11 18 40 - Fax : 03 26 02 00 88 E-mail: collot@hvssystem.com

www.hvssystem.com

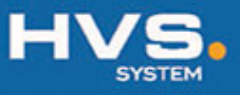

2, rue René Laennec 51500 TAISSY - France Tél: 03 26 82 49 29 - Fax: 03 26 02 00 88 Mail: hvssystem@hvssystem.com www.hvssystem.com

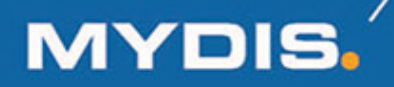

ZA du Pra de Serre, 1 rue Gay Lussac<br>63960 VEYRE MONTON - France Tél: 04 73 28 03 88 - Fax: 03 26 02 00 88 E-mail: contact@mydis.fr www.mydis.fr

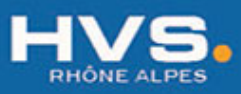

196 C, rue du Rocher de Lorzier<br>CS 50503 - 38346 MOIRANS CEDEX - France Tél: 03 26 82 49 29 - Fax: 03 26 02 00 88 E-mail: info@hvsgroup.fr www.hvssystem.com

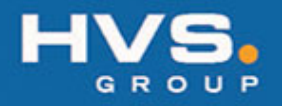